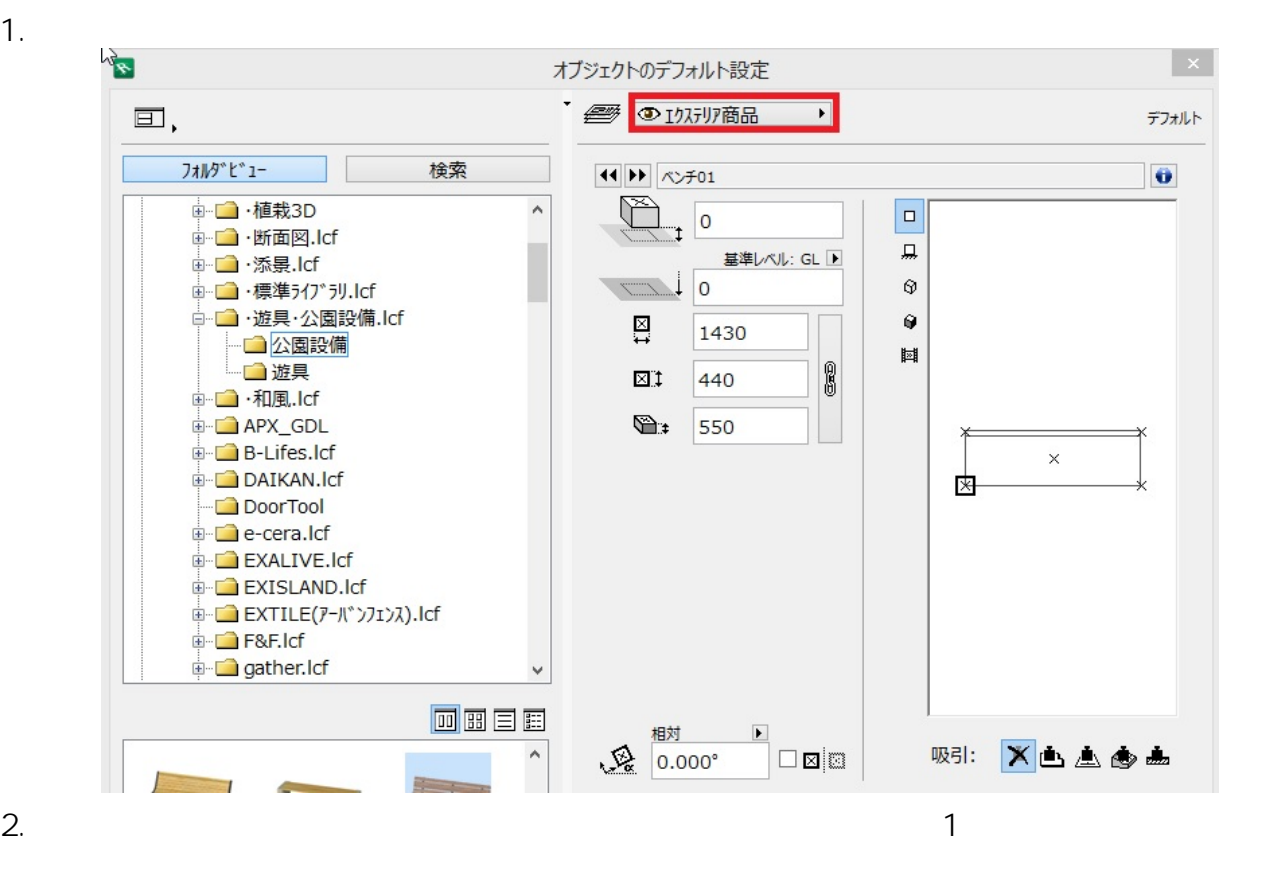

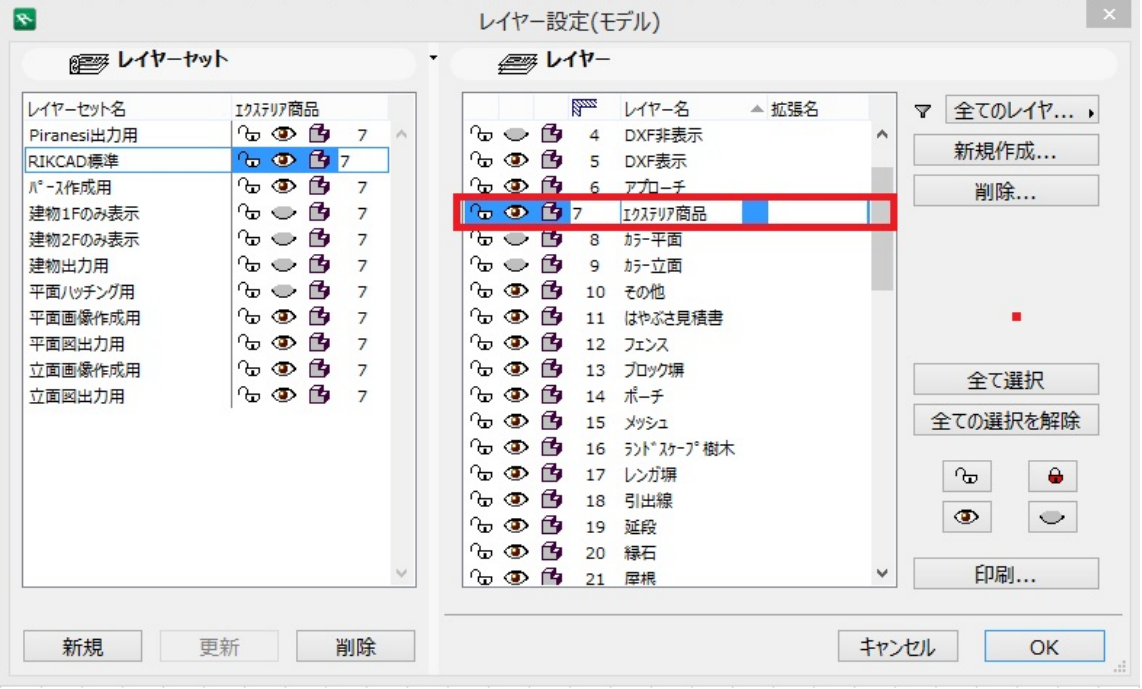

ID: #1290

 $: 2022 - 03 - 1901 : 47$ 

製作者: 大木本